# \*What is a Curriculum Vitae?

Street Address, Town, City, Country.<br>Phone: 0333-33333, 033-33333<br>E-mail: xxxx@yahoo.com

## **Your Name**

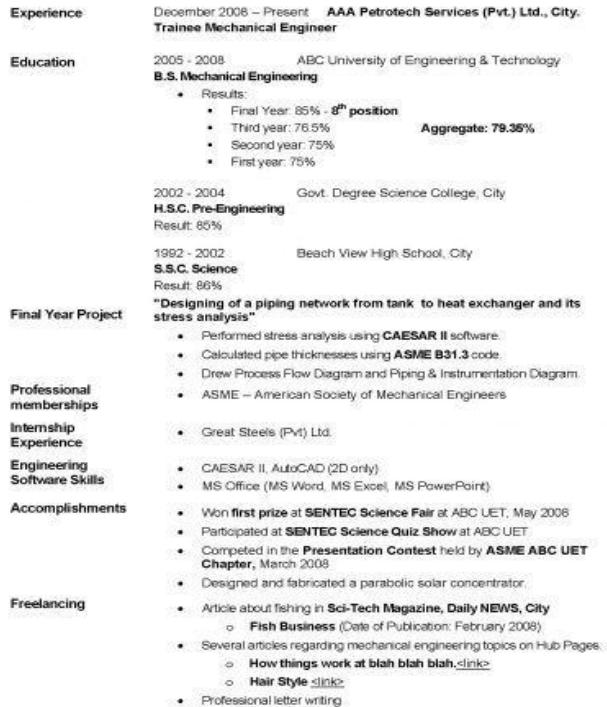

**Curriculum Vitae:** *(L, lit.: the course of one's life)*. It is an outline of a person's educational and professional history, usually prepared for job applications. **Another name for a CV is a** *résumé***.**

Retrieved on January 6<sup>th</sup>, 2016 from [http://i0.wp.com/s2.hubimg.com/u/1761653\\_f496.jpg](http://i0.wp.com/s2.hubimg.com/u/1761653_f496.jpg)

# \* What should you include in a CV?

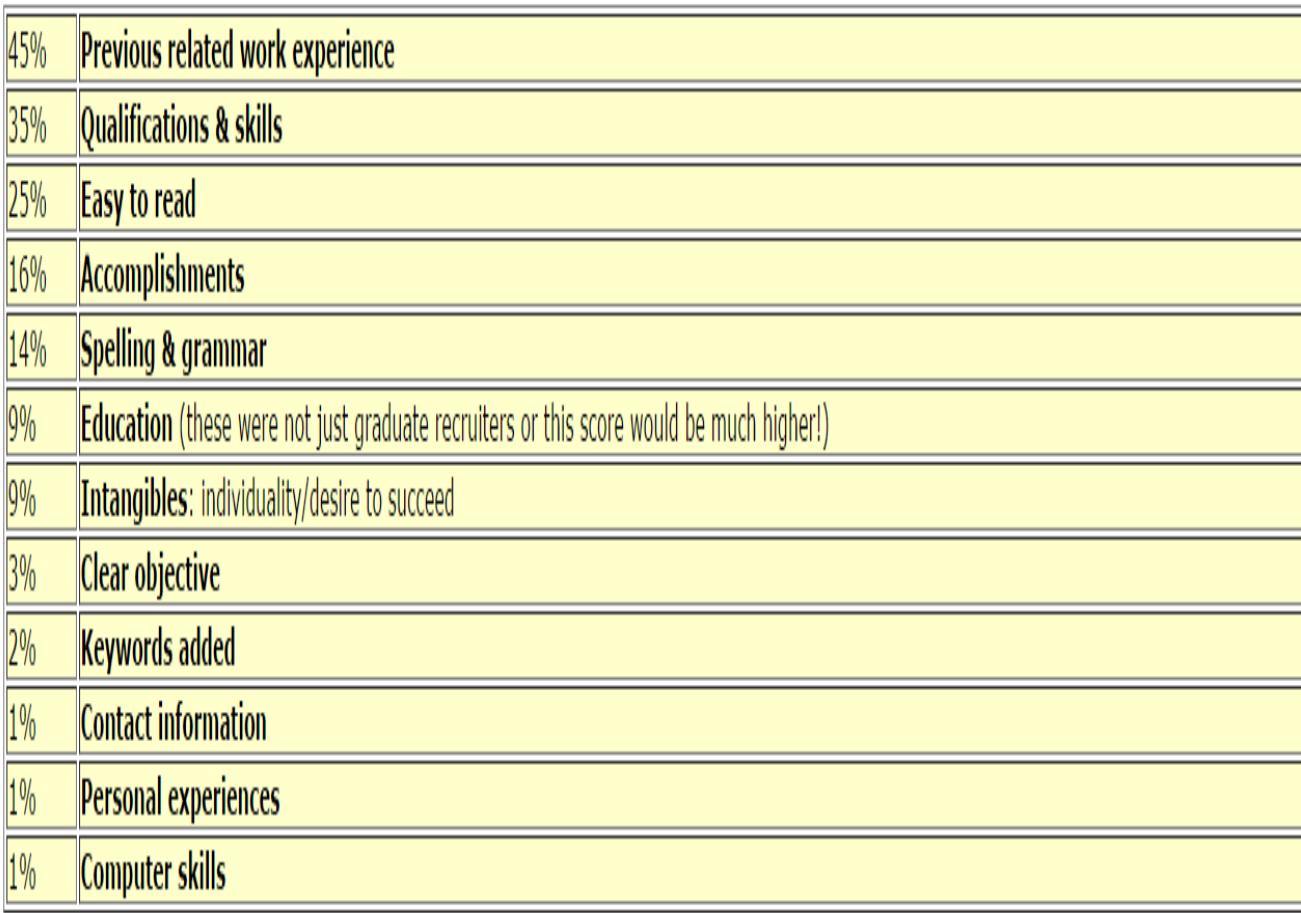

# **Let's Avoid These Common Mistakes in Your CV**

# **1. Poor Lay-Out & Design**

## **Curriculum Vitae**

Address: 66 Hendford Hill, MOULDSWORTH, WA6 8DE, United Kingdom

Tel: 07900257283 DoB: 27 February 1985 Gender: Male Email: coolguy007@hotmail.co.uk Nationality: British Marital-status: Single

#### Personal Profile:

I am a hard-working individual who enjoys working. I am excellent at meeting deadlines. I have two years of experience in business and I would like to contribute to a business with my excellent skills and past work experience.

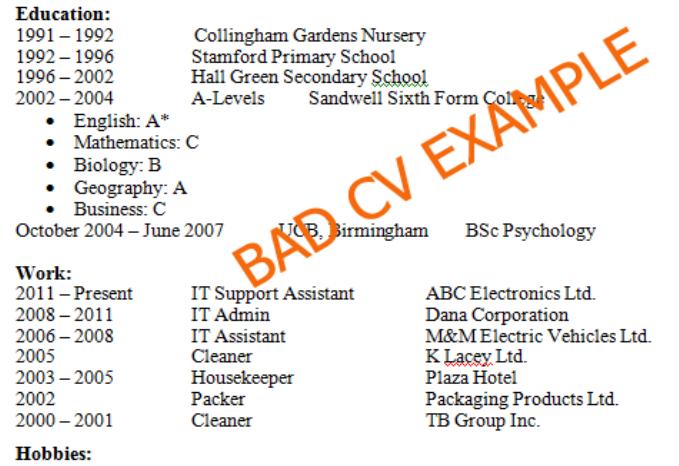

I enjoy skiing, hiking, playing football, bird watching and going to Church on Sundays.

#### **Reference:**

Mr Evan Tesco Birmingham, West Midlands, B55 1KE, United Kingdom, Europe, World, Universe. Tel: 078 4320 3833 E-mail: evan.sanders82@hotmail.com

Retrieved on January 6th, 2016 from [http://www.cvplaza.com/wp-content/uploads/2013/10/Bad-CV-](http://www.cvplaza.com/wp-content/uploads/2013/10/Bad-CV-Example1.png)[Example1.png](http://www.cvplaza.com/wp-content/uploads/2013/10/Bad-CV-Example1.png)

# **2. Bad spelling & grammar**

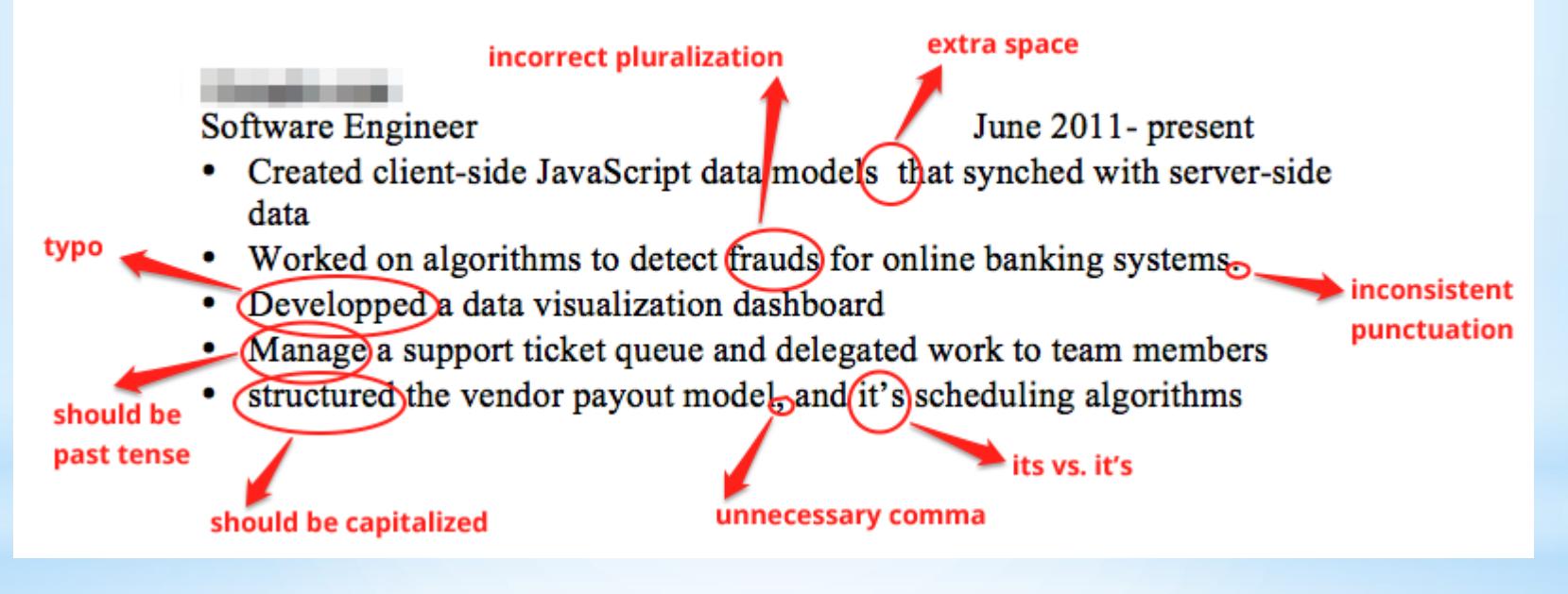

Retrieved on January 6<sup>th</sup>, 2016 from [http://blog.alinelerner.com/wp-content/uploads/2013/05/errors](http://blog.alinelerner.com/wp-content/uploads/2013/05/errors-visual-annotated.png)[visual-annotated.png](http://blog.alinelerner.com/wp-content/uploads/2013/05/errors-visual-annotated.png)

# 3. Using Clichés

## 'Hardworking' and 'Reliable' are overused

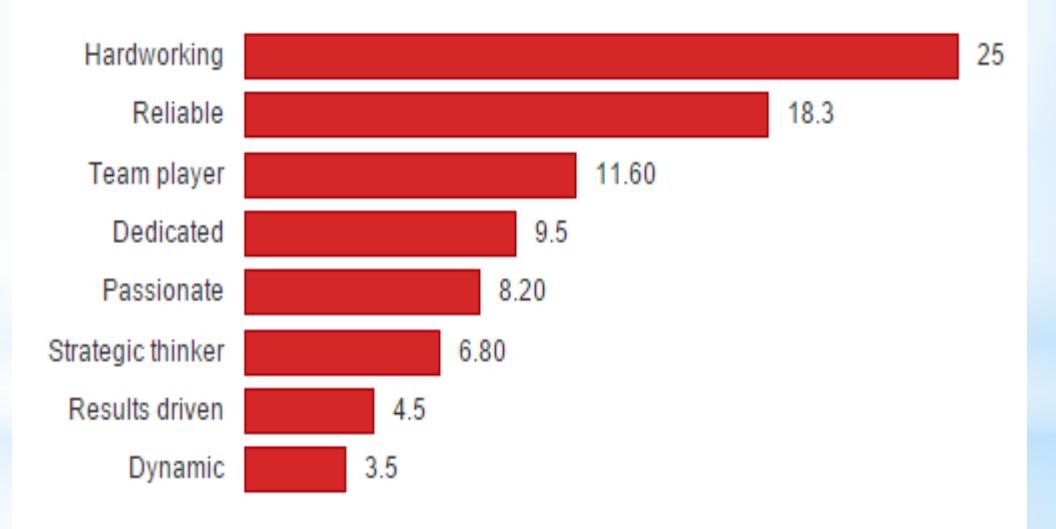

The most cliché phrases and the number of people who use them in %

Retrieved on January 6<sup>th</sup>, 2016 from https://pbs.twimg.com/media/CS\_FoGHXIAANpFD.png

# **4. Generalizing and Rambling**

Stevenp@hotmail.com

Glasgow

077838383

Great... But what do you actually do?

**Steven Parlow CV** 

Profile

A high achieving professional with a strong work ethic and am able to work well in a team in order to

consistently achieve my goals and build my skillset.

Retrieved on January 6<sup>th</sup>, 2016 from [http://cdn.shopify.com/s/files/1/0453/4797/files/cliches\\_c23099c8](http://cdn.shopify.com/s/files/1/0453/4797/files/cliches_c23099c8-b215-41b5-875e-9ce95637d11f.png?13884884110639526379) [b215-41b5-875e-9ce95637d11f.png?13884884110639526379](http://cdn.shopify.com/s/files/1/0453/4797/files/cliches_c23099c8-b215-41b5-875e-9ce95637d11f.png?13884884110639526379)

## 5. Highlighting Duties, Not Achievements

### **WORK EXPERIENCE**

### Facilities Supervisor, Hard Rock Hotel and Casino, Hollywood, FL

Hired as a member of the Count team, held accountable for counting up to \$10M each day and after 3 months transferred to the Facilities Department to handle daily maintenance as a Responder. Promoted to Facilities Supervisor in 3/2010.

- Effectively oversee facility operations for all mechanical elements of a 480 room hotel and 140,000 sq. ft. casino. including air conditioning, electrical, plumbing, pool, 6 kitchens, and 3 parking garages while doing daily inspections.
- Administer the performance review process, as well as, manage and supervise up to 20 employees,
- Handle guest complaints with regards to facilities and provide effective resolution to the problem.
- · Provide damage estimates when employees or guests damage hotel property.

## Server, The Cheesecake Factory, Fort Lauderdale, FL

Collaborated with servers, hostesses, bartenders, and management to provide excellent customer service.

· Effectively multitasked serving up to 20 guests concurrently and handled cash and credit card transactions.

## Concrete Cutter, Precision Concrete Cutting, Fort Lauderdale, FL

• Safely completed highly technical cutting jobs that other cutters refused.

Retrieved on January 6<sup>th</sup>, 2016 from http://blog.aftercollege.com/wp-content/uploads/2014/08/ericengineer-edited-jpg-791x1024.jpg

## 2005 to Present

irrelevant 2006-2011 words & too

much info

Too many

2007-2008

## **6. Over two (2) pages**

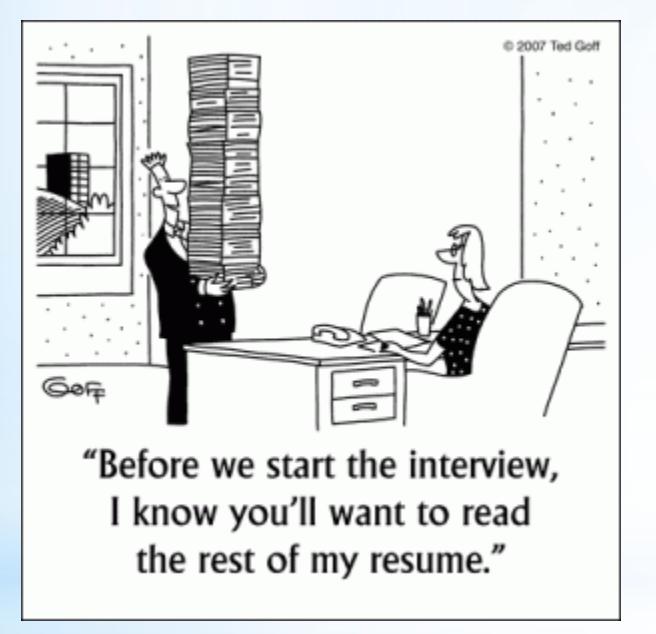

Retrieved on January 6th, 2016 from [http://clarksearch.com/blog/wp-content/uploads/2012/03/5706-](http://clarksearch.com/blog/wp-content/uploads/2012/03/5706-400-border-300x300.gif) [400-border-300x300.gif](http://clarksearch.com/blog/wp-content/uploads/2012/03/5706-400-border-300x300.gif)

# **Let's Avoid These Common Mistakes in Your CV**

\*Good CV

# 1. Effective Lay-**Out & Design**

## **Steven Stevenson** curriculum vitae

### Employment

June 2007-present Friendlyleopard.com Senior Webdesigner including CSS/HTML for a social media site where people discuss their unusual pets. Also coordinates marketing materials.

April 2006 - June 2007 Flying Banana Labs Webdesigner for a digital agency. Clients included Nike, Burton Snowboards, Just for Laughs Festival.

November 2005- April 2006 Golden Kangaroo Interactive Junior graphic/web designer at a small digital agency. Clients included Aussiehair, Bet 365, and Nivea.

Steven Stevenson also runs his own freelance business, under MisterStevenson. Through it, he has worked on the following things...

Blue Duck Recruit (2009-ongoing) A recruitment company's website. www.blueduckrecruit.com Identity, Business Card Design, UX, Webdesign

Evildog.com (2008-ongoing) A boxer's personal website (including CMS) www.evildog.com Identity, Business Card Design, Webdesign and HTML/CSS

Scarlet Cat Studios (2008) A film company's site, including content management system www.scarletcatstudios.com Identity, Business Card Design, Webdesign

Friendly parrot Inc (2008) Voice recording software product website www.friendlyparrot.com Identity, Webdesign, CSS/HTML

Chestnut Cow Ltd (2007) A cheese manufacturer Identity, Business Card Design

Crazypencil.com (2006) An educational site for children Identity, Webdesign

Peach Lemur labs (2005) A biotech company site Webdesign

Address: 23 Warton Road, Newham, London, E15, UK Date of Birth: June 2nd 1980 **Marital Status: Single** Website: www.misterstevenson.com Email steven@misterstevenson.com Phone Number: (44) 772 555 321

### Education

London College of Communication 2000 - 2004 First Class BA (Hons) Graphic Design

DavidDavidSon Old Grammar School 1998 - 2000

- GCSE Maths
- **GCSE English**
- **GCSE English Lit**
- **GCSE Biology**
- **GCSE German**
- **GCSE Art**
- **GCSE D&T**
- GCSE Geography

### Computer skills

#### S of tware:

- Photoshop
- Illustrator
- InDesign
- Flash
- Flexbuilder
- Dreamweaver
- Coda
- Textmate

#### Languages:

- . Hand coded CSS/HTML (compatible with IE6, IE7 and standards compliant browsers)
- **Basic Actionscript** .
- Basic Javascript (using JQuery)
- $\bullet$ Integration of styling into Ruby on Rails, Flex 3 and PHP (Wordpress)

### **Interests**

Snowboarding, repairing watches, drawing caricatures, and anything to do with Japanese culture!

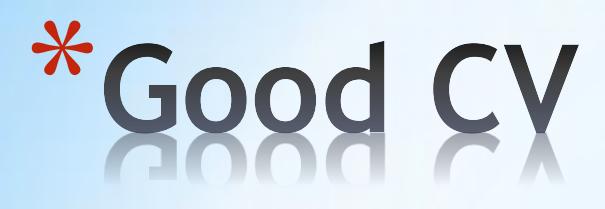

# **2. Good spelling & grammar**

## Founder and CEO  $2012 -$

present

KarmaHire, Vancouver

- Managed product design, development, fundraising and marketing.
- Drove over 550 company signups, 15, 000 monthly pageviews, and 20,000 candidates through multi-channel marketing initiatives
- Signed customers including Dolby Laboratories, Pandora Jewelry, and NetApp

\*Good CV

# **3. Avoiding Clichés**

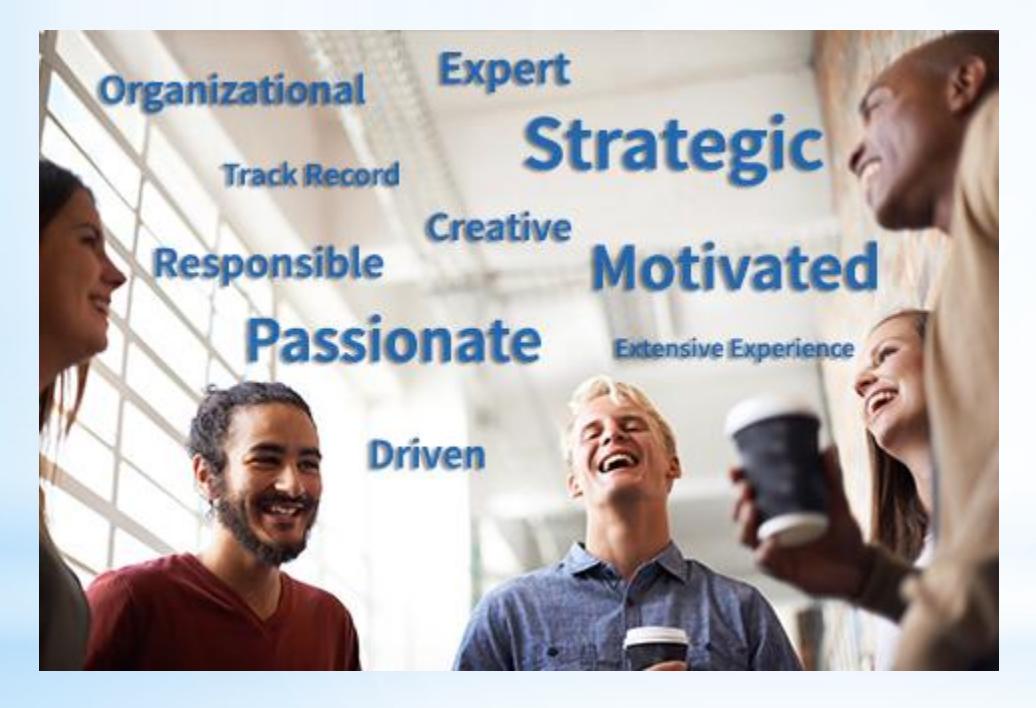

Retrieved on January 6th, 2016 from [http://www.academy-cube.com/wp](http://www.academy-cube.com/wp-content/uploads/2015/04/buzzwords.jpg)[content/uploads/2015/04/buzzwords.jpg](http://www.academy-cube.com/wp-content/uploads/2015/04/buzzwords.jpg)

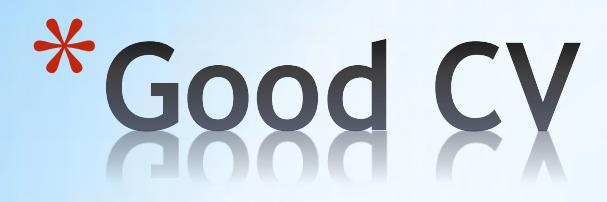

# 4. Being Specific

**Bank Manager** 

**Name Surname Address Mobile No/Email** 

### **PERSONAL PROFILE**

Having gained four years Assistant Bank Manager experience, which has been followed by over six years as a Bank Manager of a demanding high street branch, I have gained the required leadership and dynamism necessary to provide a quality service of the highest order and the efficiency to drive our products competitive advantage. I possess a comprehensive knowledge of the banking industry and its procedures, as well as having the ability to meet deadlines and targets, think smart and act fast. I am currently seeking a suitable Bank Manager role with a progressive, ambitious and reputable bank

#### **EMPLOYMENT HISTORY**

#### Date to Date or To Date - Bank Manager - Where?

Responsible for the financial operations and employees of the bank. Managing and leading bank staff to deliver exceptional customer service in a busy high street branch. Working hard

Retrieved on January 6th, 2016 from http://www.learnist.org/wp-content/uploads/2014/05/cv-personalprofile-example.png

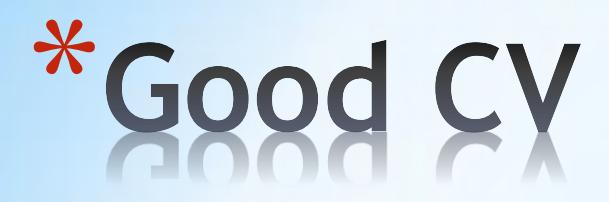

## **5. Highlighting Achievements**

## **Achievements**

### Awards:

- Employee of the Month, December 2011
- Completion of major project within budget and ahead of schedule, March 2009 ۰

## Leadership:

- Nominated as Project Manager on numerous occasions
- Elected Business Representitive, Finance & Accounting Ltd.

Retrieved on January 6<sup>th</sup>, 2016 from <http://www.cvplaza.com/wp-content/uploads/2012/09/achievements-on-cv.png>

Retrieved on January 6<sup>th</sup>, 2016 from

[http://image.slidesharecdn.com/resumepp-130909234744-](http://image.slidesharecdn.com/resumepp-130909234744-/95/how-to-write-a-successful-resume-or-cv-in-english-29-638.jpg?cb=1378770615) [/95/how-to-write-a-successful-resume-or-cv-in-english-29-](http://image.slidesharecdn.com/resumepp-130909234744-/95/how-to-write-a-successful-resume-or-cv-in-english-29-638.jpg?cb=1378770615) [638.jpg?cb=1378770615](http://image.slidesharecdn.com/resumepp-130909234744-/95/how-to-write-a-successful-resume-or-cv-in-english-29-638.jpg?cb=1378770615)

- Completed contracting for 6000+ providers within 6 months for CHAMPUS contract
- Improved production 20% through the  $\bullet$ establishment of department production standards
- Launched marketing department for the State of New Mexico

# \*Good

# 6. Creating two (2) pages

## Curriculum Vitae

## **Thomas Smith**

1111 California St., San Francisco. CA 94100<br>thomas smith@mail.com | (440) 111 - 199599

http://www.tinkedinaccount.com 11 http://www.facebookaccount.com

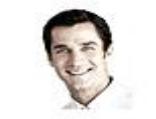

<sub>R</sub>

#### **Education:**

#### HARVARD UNIVERSITY / Graduate, Management Development Program (abbreviated MBA)

This is an example of paragraph text. You can delete it and enter copy of your choice. This is an example o paragraph You Can delete it and enter copy of your choice. This is an example of paragraph text. You can delete it and enter This is an example of paragraph text. You can delete it and enter.

#### **Professional Experience:**

#### OFFICE MANAGER / IMPERIAL BANK - New York, New York

#### 2005 to present

This is an example of paragraph text. You can delete it and enter copy of your choice. This is an example of paragraph You Can delete it and enter This is an example. This is an example of paragraph text. You can delete if and enter This is an example of paragraph text. You can delete it and enter. This is an example of paragraph text. This is an example of paragraph text. You can delete if and enter copy of your choice. This is an example of namorants You Can delete if and enter coov of your choice.

#### REGIONAL MANAGER / IMPERIAL BANK -- New York, New York

2000 to 2005

2001

This is an example of paragraph text. You can delete it and enter copy of your choice. This is an example of paragraph You Can delete it and enter This is an example. This is an example of paragraph text. You can delete it and enter copy of your choice. This is an example of paragraph You Can delete it and enter This is an example

#### SENIOR MANAGER / IMPERIAL BANK - NewYork, New York 1998 to 2000

This is an example of paragraph text. You can delete it and enter copy of your choice. This is an example o paragraph You Can delete it and enter copy of your choice. This is an example of paragraph text.

**Professional Training:** 

#### COMMUNICATIONS/B.A., English - Rulgers University, New Brunswick, NJ

This is an example of paragraph text You can delete it and enter copy of your choice. This is an example of<br>paragraph You Can delete it and enter copy of your choice. This is an example of paragraph text

#### **Additional Skills:**

This is an example of paragraph text. You can delete it and enter copy of your choice. This is an example of paragraph You Can delete it and enter copy of your choice. This is an example of paragraph text.

## Cover Letter

Mr. John Bruna **HR** Manager American Bank 211 Piccadily W1J 9H, London, UK

#### Dear Mr. Bruna

This is an example of paragraph text. You can delete it and enter copy of your choice. This is an example of paragraph You Can delete it and enter This is an example. This is an example of paragraph text. You can delete it and enter This is an example of paragraph text. You can delete it and enter. This is an example of paragraph text.

#### My qualifications include:

#### \* This is an example of paragraph text. You can delete it and copy delete of your a choice

This is an example of paragraph text. You can delete it and enter copy of your choice. This is an example of paragraph You Can delete it and copy enter this is an example.

\* This is an example of paragraph text. You can delete it and copy delete of your a choice

This is an example of paracraph text. You can delete it and enter copy of your choice. This is an example of paragraph You Can delete it and copy enter this is an example.

#### My capabilities include:

#### \* This is an example of paragraph text. You can delete it and copy delete of your a choice

This is an example of paragraph text. You can delete it and enter copy of your choice. This is an example of paragraph You Can delete it and copy enter this is an example

This is an example of paragraph text. You can delete it and enter copy of your choice. This is an example<br>of paragraph You Can delete it and enter copy of your choice. This is an example of paragraph text. You can delete it and enter This is an example of paragraph text.

Sincerely

Thomas Smith Enclosure: Cumiculum Vitae

Thomas Smith

January 23<sup>x</sup> 2010

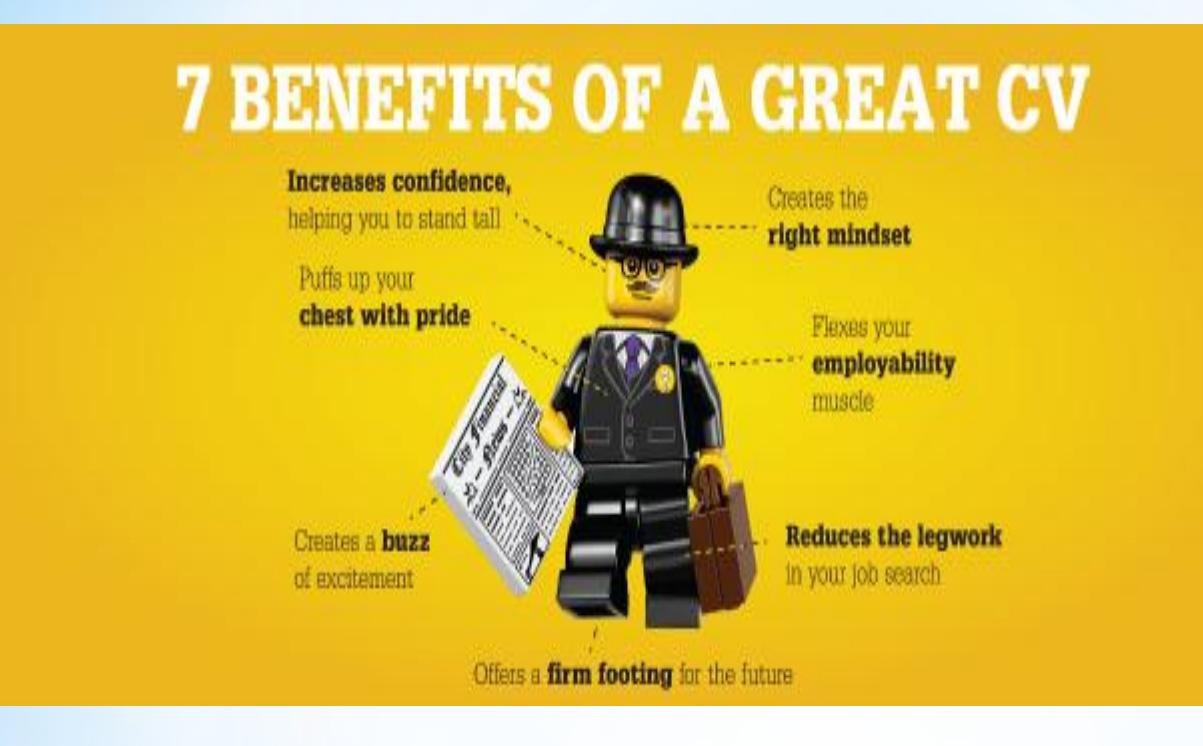

Retrieved on January 6th, 2016 from <https://media.licdn.com/media/p/7/005/039/200/0ce63e9.png>

# \***Let's create a great CV!**